Macbook Pro Tutorial For [Beginners](http://getfiles.inmanuals.com/doc.php?q=Macbook Pro Tutorial For Beginners) >[>>>CLICK](http://getfiles.inmanuals.com/doc.php?q=Macbook Pro Tutorial For Beginners) HERE<<<

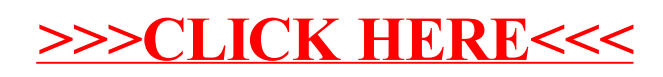